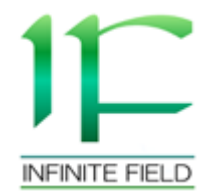

## トランザクション管理

## トランザクションとは?

•互いに関連・依存する複数の処理をまとめ、一つの処理単位として扱うこと

•例

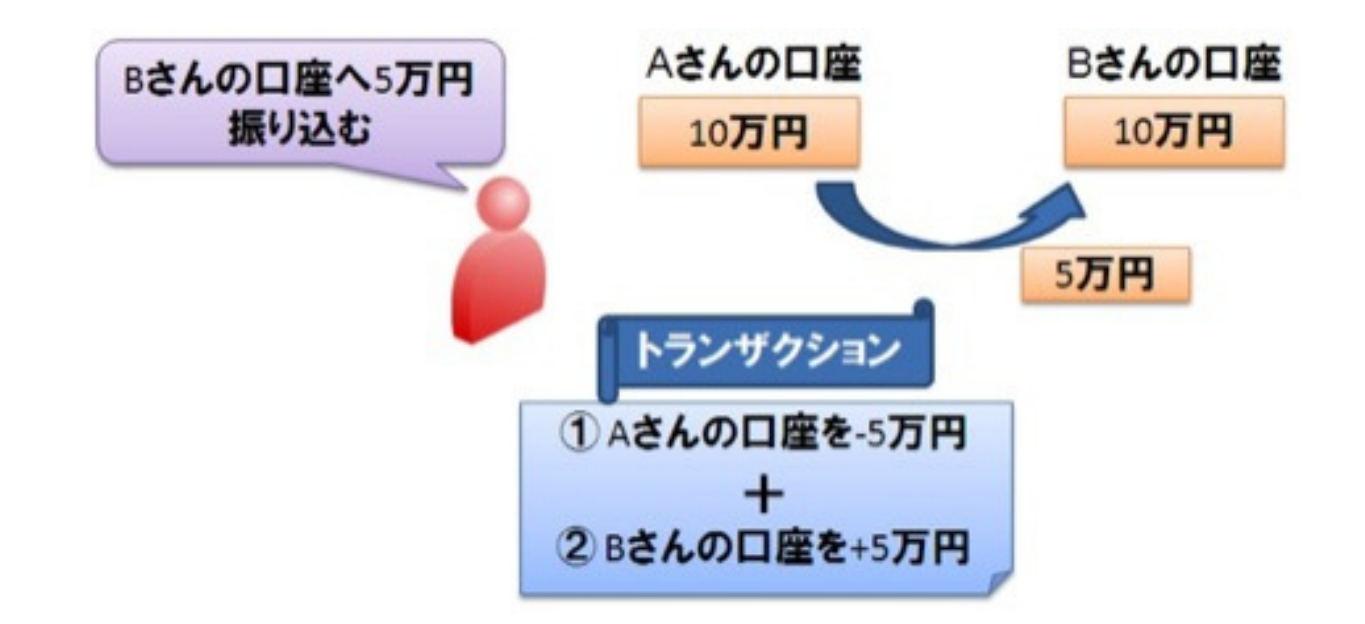

## なぜトランザクションが必要か?

•すべての処理が成功して初めて一連の処理が成功という場合があります。

Aさんの口座からBさんの口座に振込

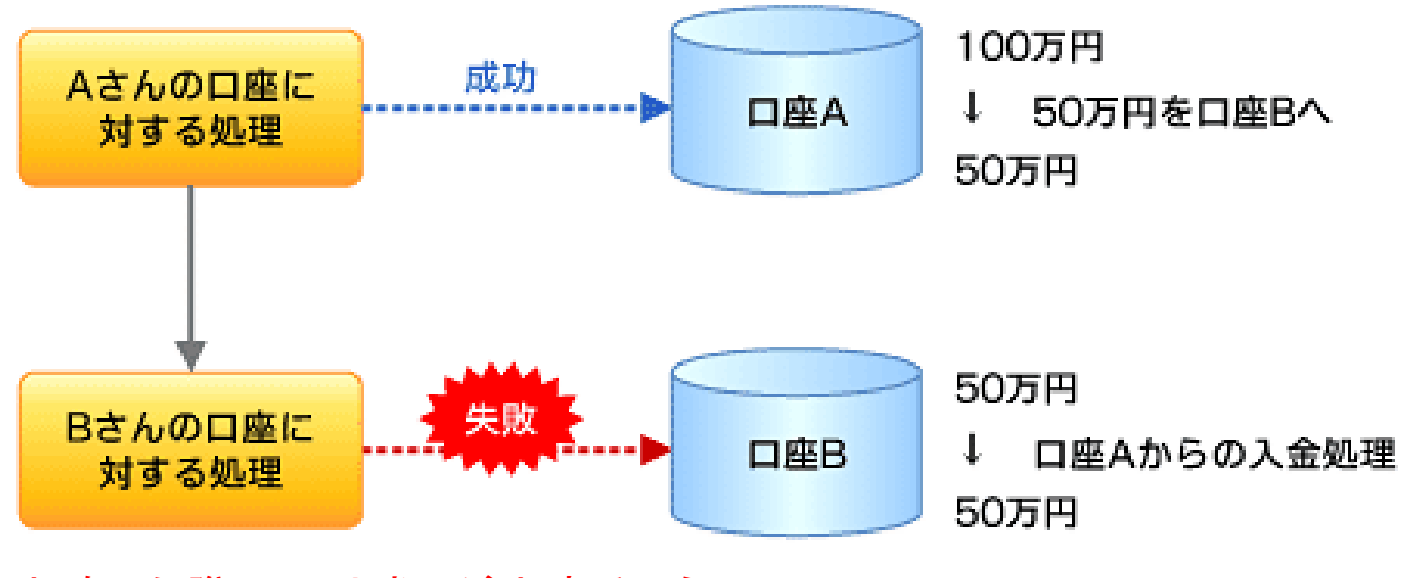

失敗した際に取り消しが出来るように

## トランザクションの構文

•トランザクションの開始BEGIN TRANSACTIONもしくはBEGIN TRAN

※SQLiteではBEGINでもOK